# **Networks**

# EtherNet/IP Configuration and Troubleshooting Course Description

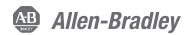

## **Course Agenda**

### Day 1

- Assigning a Computer's IP Address
- Pinging a Device's IP Address
- Assigning IP Addresses Using RSLinx Classic Software and Rotary Switches
- Assigning IP Addresses Using BOOTP/DHCP Server Software
- Configuring Stratix 5700 Switch Settings
   Using the Express Setup
- Creating and Assigning VLANs

#### Day 2

- Configuring DHCP Persistence
- Configuring Network Address Translation (NAT)
- Configuring Port Security and Traffic Monitoring
- Monitoring Stratix 5700 Switch Status and Performance
- Managing a Stratix 5700 Switch Using a Studio 5000 Logix Designer Project

# Day 3

- Isolating EtherNet/IP Network Problems
- Diagnosing Problems with EtherNet/IP Modules
- Diagnosing Problems with EtherNet/IP Network Components
- Monitoring an EtherNet/IP Network Using Web-Enabled Technologies
- Troubleshooting a Stratix 5700 Switch
- Updating Stratix 5700 Switch Firmware

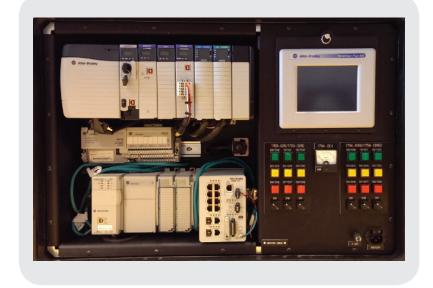

## **Course Number**

CCP183

# **Course Purpose**

This course should prepare you to effectively:

- Configure a Stratix® switch (5700, 8000, and/or 8300) to meet a variety of network requirements
- Assign IP addresses to devices on an EtherNet/IP network using rotary switches and a variety of software
- Monitor switch performance and status
- Diagnose and resolve issues with switches and devices on a network

During switch configuration, you will have an opportunity to:

- Configure a switch using both the Device Manager Web Interface and Studio 5000 Logix Designer® software
- Set up one-to-one IP address translation (NAT) for segmenting machine-level network devices from the plant network
- Secure and limit access to a switch

Once the EtherNet/IP network is up and running, you will monitor diagnostic information using web-based technologies and modify a web server module's data views and tag values.

You will resolve issues with communication between devices on a network. You will troubleshoot an EtherNet/IP network's media and components (including the Stratix 5700 switch); run diagnostic tests to resolve system and port issues; and perform common functions such as resetting the switch.

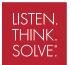

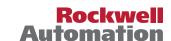

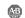

#### **Who Should Attend**

Technicians and engineers who must deploy and maintain Industrial Automation and Control System (IACS) networks should attend this course

## **Prerequisites**

To successfully complete this course, the following prerequisites are required:

 Completion of the Studio 5000 Logix Designer Level 1: ControlLogix System Fundamentals course (CCP146) or equivalent experience, such as downloading project files to a ControlLogix controller

## **Technology Requirements**

All technology is provided for student use in the classroom by Rockwell Automation. It is not necessary for students to bring any technology with them when attending this course.

#### **Student Materials**

To enhance and facilitate your learning experience, the following materials are provided to each student as part of the course package:

- · Student Manual:
  - Includes the key concepts, definitions, examples, and activities presented in this course
- · Lab Book
  - Provides learning activities and hands-on practice.
     Solutions are included after each exercise for immediate feedback
- EtherNet/IP Procedures Guide:
  - Provides the steps required to complete tasks common to configuring Stratix switches and other devices for communication over an EtherNet/IP network

#### **Hands-On Practice**

Throughout this course, you will have the opportunity to practice the skills you have learned through a variety of hands-on exercises. Exercises focus on the skills introduced in each lesson and are performed on an EtherNet/IP workstation.

## **Next Learning Level**

Once you have gained the skills covered in this course, you may want to expand your skills by attending training such as the *Managing Industrial Networks with Cisco Networking Technologies* (IMINS) course.

## **Course Length**

This is a three-day course

#### **IACET CEUs**

CEUs Awarded: 2.1

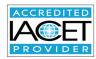

## To Register

To register for this or any other Rockwell Automation training course, contact your local authorized Allen-Bradley® Distributor or your local Sales/Support office for a complete listing of courses, descriptions, prices, and schedules.

You can also access course information via the Web at http://www.rockwellautomation.com/training

Allen-Bradley, ControlLogix, LISTEN. THINK. SOLVE., Rockwell Software, RSLinx, Stratix, and Studio 5000 Logix Designer are trademarks of Rockwell Automation, Inc. Trademarks not belonging to Rockwell Automation are property of their respective companies.

#### www.rockwellautomation.com

#### Power, Control and Information Solutions Headquarters

Americas: Rockwell Automation, 1201 South Second Street, Milwaukee, WI 53204-2496 USA, Tel: (1) 414.382.2000, Fax: (1) 414.382.4444
Europe/Middle East/Africa: Rockwell Automation, Vorstlaan/Boulevard du Souverain 36, 1170 Brussels, Belgium, Tel: (32) 2 663 0600, Fax: (32) 2 663 0640
Asia Pacific: Rockwell Automation, Level 14, Core F, Cyberport 3, 100 Cyberport Road, Hong Kong, Tel: (852) 2887 4788, Fax: (852) 2508 1846